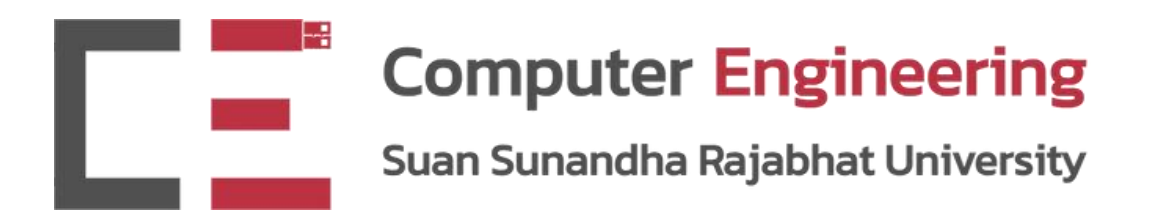

# PHP Expressions & Operations

#### CPE5013 - BACK-END PROGRAMMING

#### Dr.Pongrapee Kaewsaiha

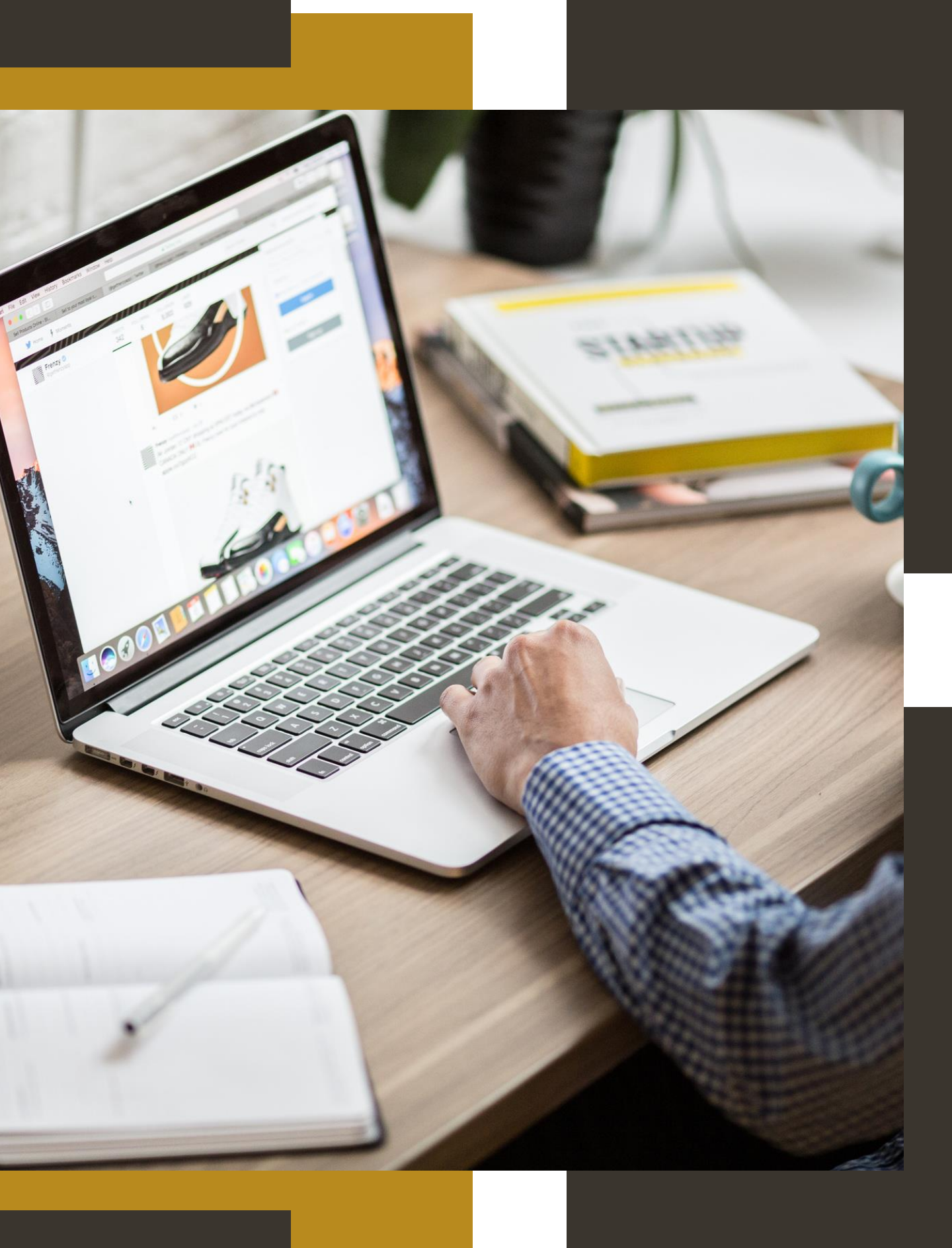

## Arithmetic operations

- Addition,  $$x + $y$
- Subtraction,  $sx sy$
- Multiplication,  $sx * sy$
- Division,  $s_X / s_Y$  (The result will be turned into a "Float" type)
- Mod,  $S_X \& S_Y$  (Return the remainder of the division)
	- Evenly divided (e.g.,  $10/2$ ,  $10/5$ )  $\rightarrow$  Mod = 0
	- Denominator > Nominator (e.g., 1/2, 10/100)  $\rightarrow$  Mod = Nominator

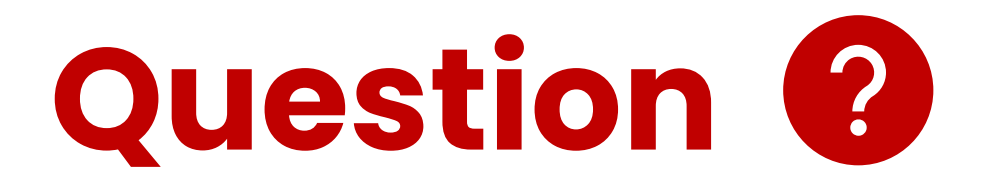

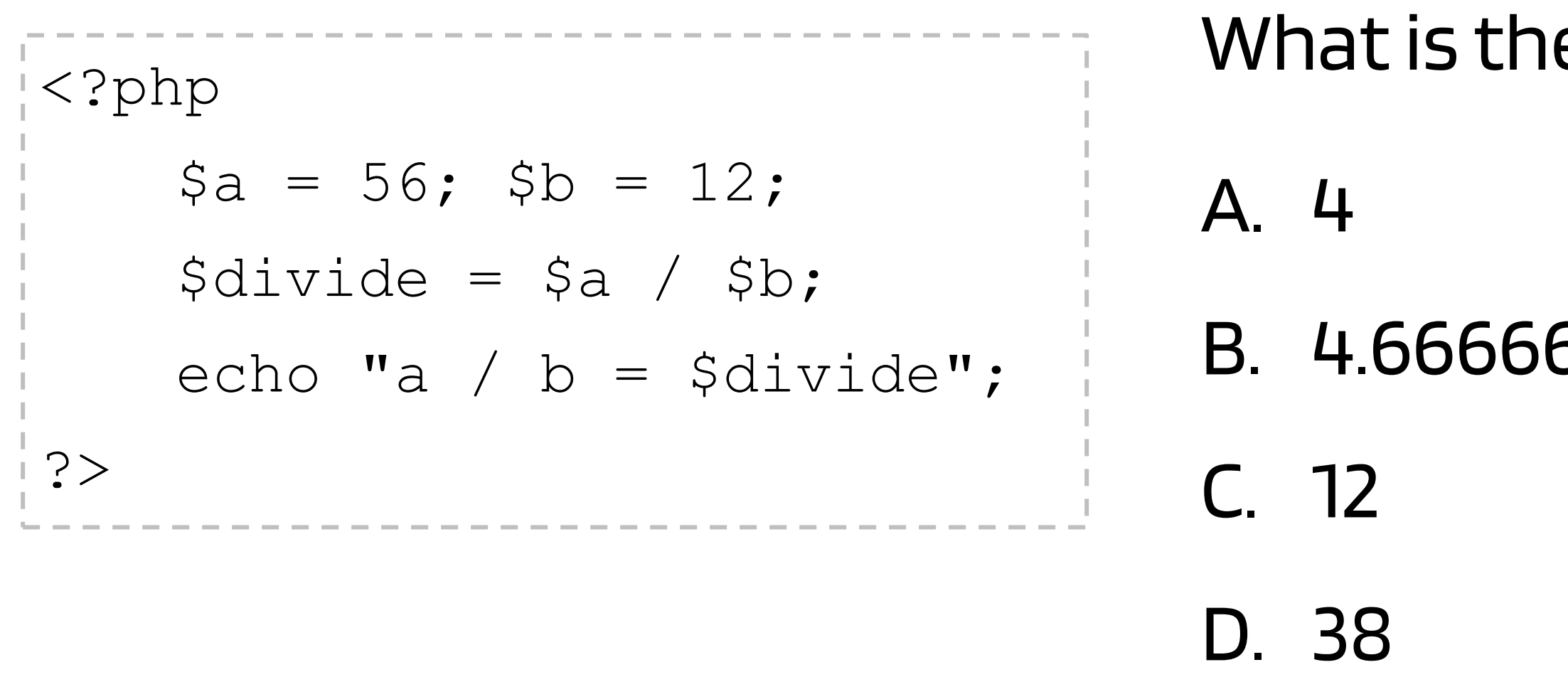

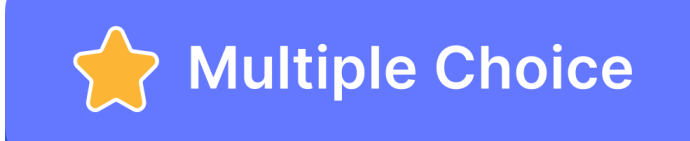

### e result of this code?

56666667

## Increment/Decrement

- Increment,  $$x++$
- Decrement,  $$x--$

```
<?php
    $a = 56;$a++;echo "a = $a";
?> 
                       The result will be:
                       a = 57
```
\*\* Cannot assign and increment at the same time

 $$y = $a++$  (Syntax error)

## String concatenation ( . )

```
<?php
   \text{Sa} = \text{'Hello '};$b = 'World!';
   echo $a.$b."<br>";
\cdot
```
#### The result will be:

Hello World!

#### Note

- Variable starts with \$
- Multiple space doesn't matter
- Case matters
- Use straight quotes (not curly)
	- Single quote: Print text as it is
	- Double quote: Interpret special char
- Check space carefully when concat
- If it is part of the HTML document, use  $\mathsf{b}$ r> for starting a new line (\n if using a terminal).

## **Casting** (int) (string) ...

```
<?php
     \eta_a = 120, \frac{1}{20}, \frac{1}{20} \frac{1}{20}\sh = 30; /*(integer))*/
     $plus = $a + $b;\text{Sconc} = \text{Sa}.\text{Sb};
     echo 'Plus = '.$plus.'<br>';
     echo 'Concat = '.$conc.'<br>';
\cdot
```
For other language, there will be a syntax error unless the (int) function is used.

The result will be:  $Plus = 50$  $Concat = 2030$ 

Same as

 $$plus = (int) $a + $b;$ 

## **Casting** (int) (string) ...

```
<?php
    \text{Sa} = \text{Twently'}; /*(string)*/
                \sqrt{\frac{1}{2}} / * (integer ) * /
     $b = 30;$plus = $a + $b; /*Syntax error*/
     \text{Sconc} = \text{Sa}.\text{Sb};
    echo 'Plus = '.$plus.'<br>';
     echo 'Concat = '.$conc.'<br>';
\cdot
```
## Ternary ( one-line if-then-else )

```
<?php
   \text{Sa} = 123;$msg = $a > 100 ? "Large" : "Small" ;
   echo "The baggage is $msg <br>";
?>
```
## The result will be: The baggage is Large

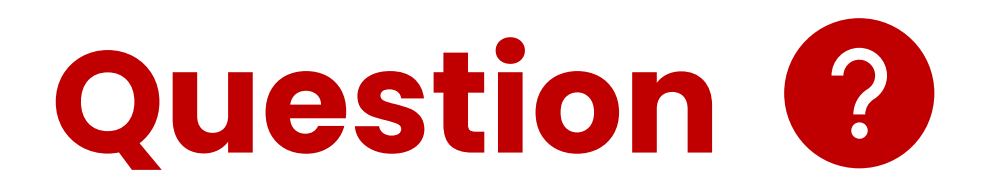

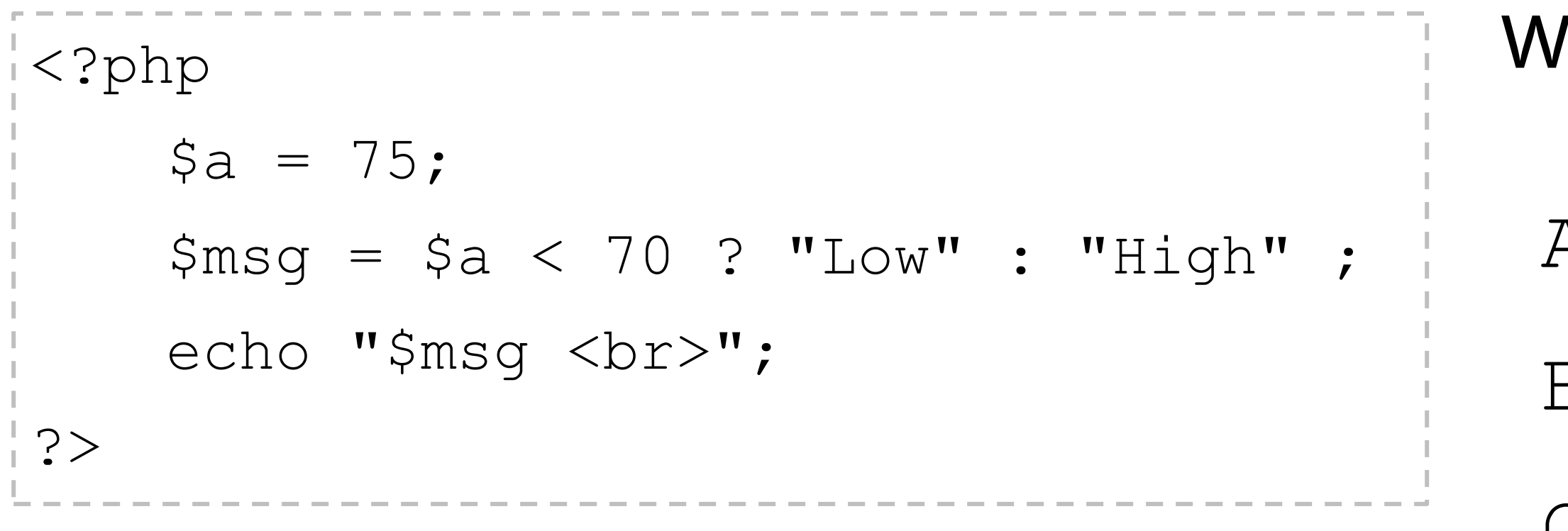

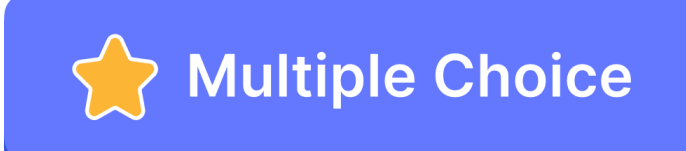

## What will the result be?

- A. Low
- B.High
- C. Error!

#### Comparison operators

- Equal (after casting),  $$x = $y$
- Identical (same type),  $$x$  ===  $$y$
- **Unequal** (after casting),  $\$x$   $!=$   $\$y$
- **Unequal** (after casting),  $$x \iff $y$$
- Unidentical (same type),  $\frac{1}{2}x$   $!=$   $\frac{1}{2}y$
- Less than,  $$x < 5y$
- Less than or equal,  $\varsigma_{\rm X}$   $\langle = \ \S_{\rm Y}$
- Greater than,  $S_{X}$  >  $S_{Y}$
- Greater than or equal,  $sx \geq x \, \text{Sy}$

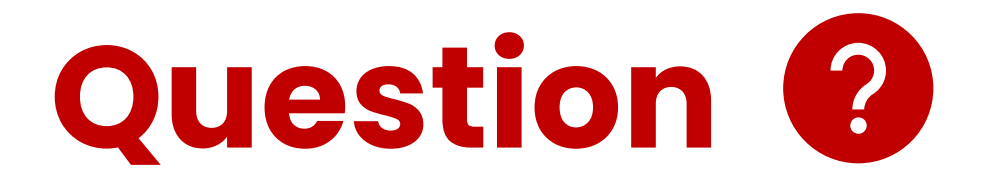

## What is the operation for "not less than"?

A. \$x !< \$y  $B.$  $5x$  >  $5y$  $C.$  $S_{X}$  >=  $Sy$  $D.$  $5x$   $!$  >  $5y$ 

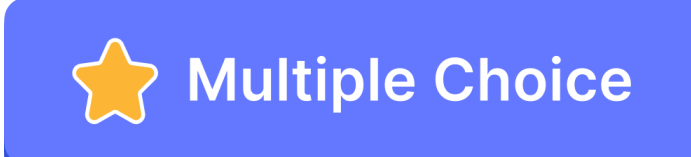

## Condition

```
<?php
    \diamondans = 42;
    if (\text{Sans} == 42) {
        print "Right! <br>";
    } else {
    print "Wrong! <br>";
    }
?>
```
#### The result will be:

Right!

## Assignment

Create a simple web application in PHP that will:

- Receive the baggage weight (kg, float) using an input form.
- Receive the passenger weight (kg, float) using an input form.
- Receive the max baggage weight (kg, float) using an input form.
- Check if the baggage weight is over the maximum limit.
	- If TRUE, return "Overweight baggage!".
	- Else, calculate the load and return the "Load = (baggage + passenger) kg".